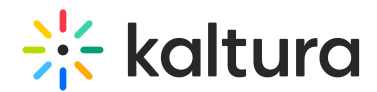

## Kaltura Video Extension for Brightspace by D2L Deployment Guide - LTI 1.3

Last Modified on 10/18/2024 11:43 pm IDT

This guide describes how to add the Kaltura Video Extension for Brightspace with LTI version 1.3 to your Brightspace environment. This guide is intended for Brightspace and Kaltura administrators.

□ Installation Overview and Requirements

□ Prerequisites

□ Deployment Instructions